## **E**hips<u>mall</u>

Chipsmall Limited consists of a professional team with an average of over 10 year of expertise in the distribution of electronic components. Based in Hongkong, we have already established firm and mutual-benefit business relationships with customers from,Europe,America and south Asia,supplying obsolete and hard-to-find components to meet their specific needs.

With the principle of "Quality Parts,Customers Priority,Honest Operation,and Considerate Service",our business mainly focus on the distribution of electronic components. Line cards we deal with include Microchip,ALPS,ROHM,Xilinx,Pulse,ON,Everlight and Freescale. Main products comprise IC,Modules,Potentiometer,IC Socket,Relay,Connector.Our parts cover such applications as commercial,industrial, and automotives areas.

We are looking forward to setting up business relationship with you and hope to provide you with the best service and solution. Let us make a better world for our industry!

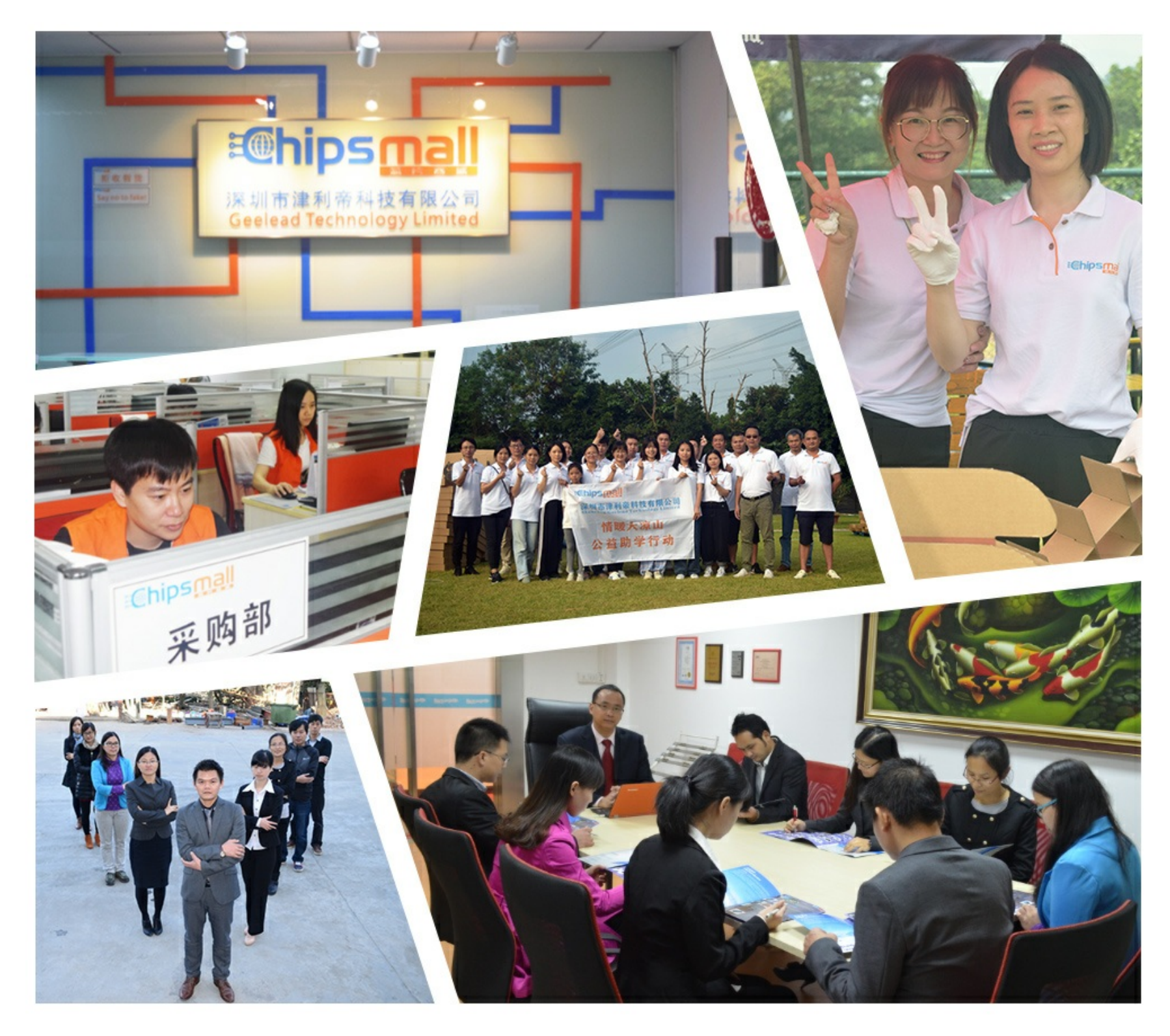

### Contact us

Tel: +86-755-8981 8866 Fax: +86-755-8427 6832 Email & Skype: info@chipsmall.com Web: www.chipsmall.com Address: A1208, Overseas Decoration Building, #122 Zhenhua RD., Futian, Shenzhen, China

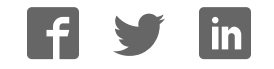

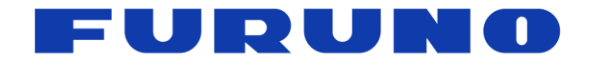

# **FURUNO GNSS Receiver**

# Model GV-8720

**\*GV-8720 is the exclusive product for the BOSCH SMI130 sensor users.** 

## **Protocol Specifications**

(Document No. SE16-600-005-04)

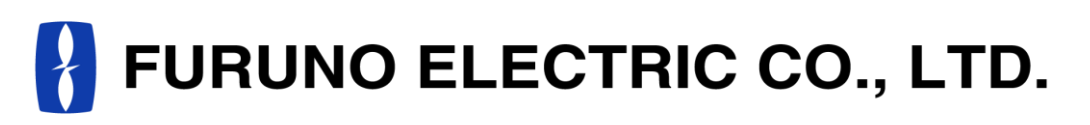

**www.furuno.com** 

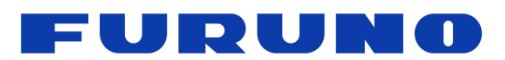

### **IMPORTANT NOTICE**

No part of this manual may be reproduced or transmitted in any form or by any means, electronic or mechanical, including photocopying and recording, for any purpose without the express written permission of the publisher, FURUNO ELECTRIC CO., LTD. FURUNO ELECTRIC CO., LTD. All rights reserved.

Any information of this documentation shall not be disclosed to any third party without permission of the publisher, FURUNO ELECTRIC CO., LTD.

FURUNO ELECTRIC CO., LTD. reserves the right to make changes to its products and specifications without notice.

All brand and product names are registered trademarks, trademarks or service marks of their respective holders.

The following satellite systems are operated and controlled by the authorities of each government.

- GPS(USA)
- GLONASS (Russia)
- Galileo(Europe)
- QZSS(Japan)
- SBAS(USA: WAAS, Europe: EGNOS, Japan: MSAS)

Thus FURUNO is not liable for the degradation of the above systems so therefore FURUNO cannot guarantee specification based on their conditions. User is expected to be familiar with the System and make full use of it with their own responsibility.

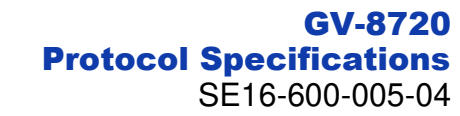

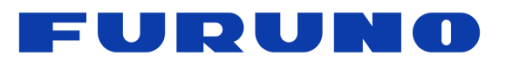

### **Revision History**

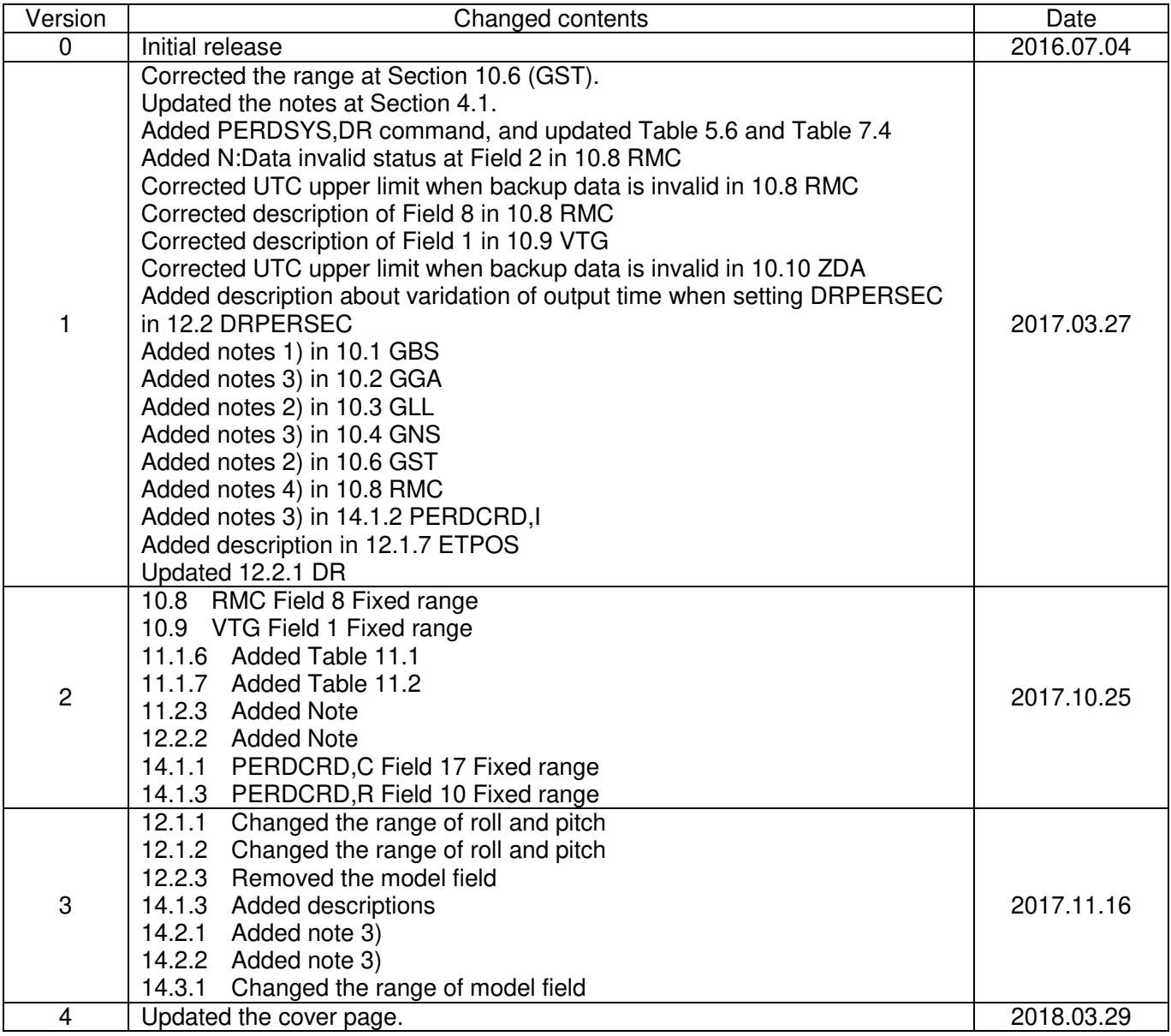

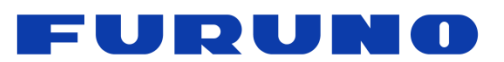

### **Table of Contents**

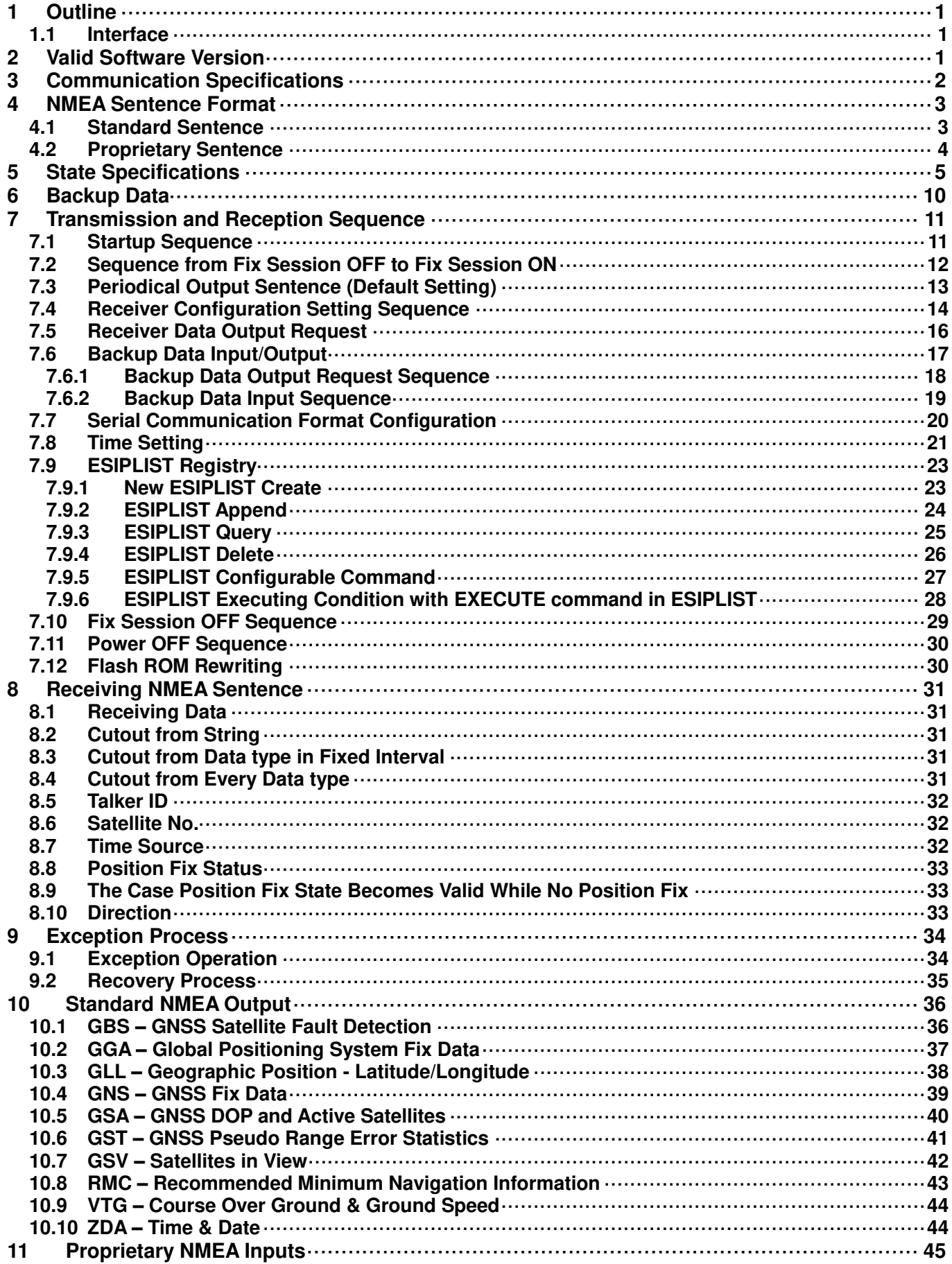

### FURUNO

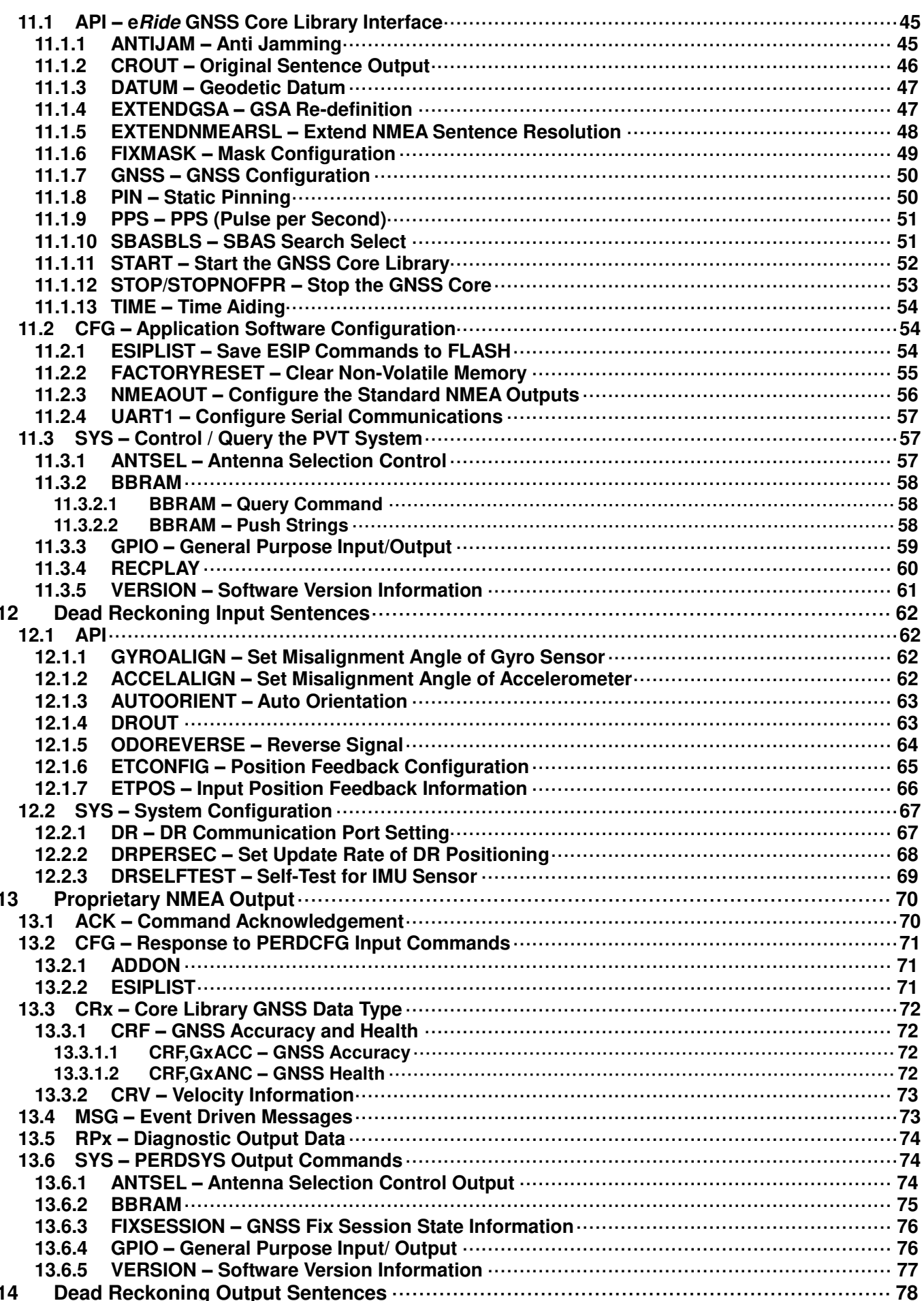

### FURUNO

#### GV-8720 Protocol Specifications SE16-600-005-04

![](_page_6_Picture_97.jpeg)

### FUDUM A

#### <span id="page-7-0"></span>**1 Outline**

This document describes the protocol specifications for FURUNO Dead Reckoning GNSS receiver GV-8720 (DR receiver).

The DR receiver provides more accurate positioning information by using the GNSS positioning information and the positioning assistance information which is input from external sources. This function also enables to continue positioning in GNSS signal interruption with positioning assistance information. The positioning assistance information is Vehicle Speed Pulse (VSP), Forward/Reverse signal (RVS), gyro sensor data, accelerometer data and thermometer data.

- VSP is the pulse which is output depending on the speed of the vehicle.
- RVS is the traveling direction of the vehicle.
- Gyro sensor<sup>1)</sup> is the sensor which detects the angular velocity of the object.
- $Accelerometer^{1)}$  is the sensor which detects the acceleration of the object.
- Thermometer is the sensor which detects current temperature or amount of the temperature change.

#### **Notes:**

1) In this document, gyro sensor and accelerometer are collectively described as "IMU sensor."

#### <span id="page-7-1"></span>**1.1 Interface**

The DR receiver has the following two serial interfaces (I/F).

I/F1: UART port for communicating between the DR receiver and the host processor with NMEA sentence.

I/F2: Inter-Integrated Circuit (I2C) port for communicating between the DR receiver and the IMU sensor with Version 4.0.

#### **NOT SUPPORTED MULTI-MASTER WITH DR RECEIVER AND HOST PROCESSOR !**

![](_page_7_Figure_17.jpeg)

#### <span id="page-7-2"></span>**2 Valid Software Version**

ENP653A and newer

![](_page_8_Picture_1.jpeg)

#### <span id="page-8-0"></span>**3 Communication Specifications**

<span id="page-8-1"></span>[Table 3.1](#page-8-1) shows the communication specifications of UART.

| rable 3.1 Communication Specifications<br><b>NMEA protocol (eSIP)</b> |                                                                                            |                     |
|-----------------------------------------------------------------------|--------------------------------------------------------------------------------------------|---------------------|
| <b>Communication port</b>                                             | UART(TXD, RXD)                                                                             |                     |
| <b>System</b>                                                         | Full Duplex Asynchronous<br>(Flow Control None)                                            |                     |
| Speed <sup>1)</sup>                                                   | <b>Baud rate [bps]</b>                                                                     | Deviation error [%] |
|                                                                       | 4,800                                                                                      | $+0.00$             |
|                                                                       | 9,600                                                                                      | $+0.11$             |
|                                                                       | 19,200                                                                                     | $-0.11$             |
|                                                                       | 38,400                                                                                     | $+0.32$             |
|                                                                       | 57,600                                                                                     | $-0.54$             |
|                                                                       | 115,200 (Default)                                                                          | $-0.54$             |
|                                                                       | 230,400                                                                                    | $+2.08$             |
| Byte size <sup>1)</sup>                                               | 8 bit                                                                                      |                     |
| Stop bit $1$                                                          | 1 bit                                                                                      |                     |
| Parity bit <sup>1)</sup>                                              | None                                                                                       |                     |
| Data output rate                                                      | 1000 ms (1 Hz) (Default) <sup>2)</sup><br>500 ms (2 Hz)<br>200 ms (5 Hz)<br>100 ms (10 Hz) |                     |
| <b>Character codes used</b>                                           | NMEA-0183 Ver. 4.10 data based ASCII code <sup>3)</sup>                                    |                     |
|                                                                       | - Input data<br><b>NMEA Proprietary Sentence</b>                                           |                     |
| <b>Protocol Data type</b>                                             | - Output data<br><b>NMEA Standard sentence</b><br><b>NMEA Proprietary sentence</b>         |                     |

**Table 3.1 Communication Specifications** 

#### **Notes:**

- 1) These setting can be changed. Please refer to Section 11.2.4 for details.
- 2) These setting can be changed. Please refer to Section 12.2.2 for details.
- 3) "NMEA 0183 STANDARD FOR INTERFACING MARINE ELECTRONIC DEVICES Version 4.10" (NATIONAL MARINE ELECTRONICS ASSOCIATION, June, 2012)

### FURUNO

#### <span id="page-9-0"></span>**4 NMEA Sentence Format**

NMEA format has two kinds of sentence which is standard and proprietary sentence. All letters in this sentence which is included checksum are capital letters. Data in backup RAM area by calling BBRAM command from host processor includes small letters.

#### <span id="page-9-1"></span>**4.1 Standard Sentence**

Here are definitions of standard sentence.

![](_page_9_Picture_268.jpeg)

5 bytes

**"\$"** 

Start of sentence marker

#### **<Address field>**

5-byte fixed length. First 2 bytes represent a talker ID, and the remaining 3 bytes do a sentence formatter. The talker IDs are GN of GNSS, GP for GPS and GL for GLONASS and are changed by GNSS command and valid satellite systems for positioning[. Table 4.1](#page-9-2) shows the talker ID of standard NMEA sentences.

#### **Table 4.1 Talker ID of Standard NMEA Sentences**

<span id="page-9-2"></span>![](_page_9_Picture_269.jpeg)

**Notes:** 

- 1) GN/GP/GL is changed by the following configuration valid satellite system.
	- GN: Multi satellite system (GPS, SBAS, QZSS and GLONASS) is available, or no position fix.
	- GP: Only GPS which is included SBAS and QZSS is available
	- GL: Only GLONASS is available
- 2) GPGSV is output in the following cases:
	- The receiver has GPS satellite information (including SBAS and QZSS) and GPS satellite system is set to 1, 2 or 3 by PERDAPI, GNSS command
	- No position fix.
- 3) GLGSV is output in the following cases:
	- GLONASS is used in positioning.
		- No position fix.
- 4) The satellite system is valid for positioning but the sentence is not output.

#### **<Data field>**

- Basically, this field length is variable
- Field partition is delimiter "," (comma).
- The valid data character is based on all ASCII characters from 0x20-0x7D except "!" (0x21), "\$" (0x24), "\*" (0x2A), "¥" (0x5C), and "^" (0x5E).
- When there is no applicable data, this field is null.

#### **<Checksum field>**

- 8 bits exclusive OR data between "\$" and "\*" (excluding "\$" and "\*").
- Convert the exclusive OR data to 2 bytes of hexadecimal character.

### FURUNG

#### **<CR><LF>**

End of sentence marker with the following character

- $<$  $CR$  $>$ : 0 $x$ 0D
- $<$ LF $>$ : 0x0A

#### <span id="page-10-0"></span>**4.2 Proprietary Sentence**

Here are definitions of proprietary sentence.

![](_page_10_Picture_227.jpeg)

**"\$"** 

Start of sentence marker

**"P"**  Proprietary Sentence ID

#### **<Maker code>**

It indicates the maker and it is "ERD".

#### **<Sentence Type>**

It indicates the type of sentence with the following class.

- API
- CFG
- SYS

<span id="page-10-1"></span>[Table 4.2](#page-10-1) shows the relation between the command categories and the default events.

#### **Table 4.2 Relation between Command Categories and Default Events**

![](_page_10_Picture_228.jpeg)

●: Return to the default setting

#### **<Data field>**

- Basically, this field length is variable
- Field partition is delimiter "," (comma).
- The valid data character is based on all ASCII characters from 0x20-0x7D except "!" (0x21), "\$" (0x24), "\*" (0x2A), "¥" (0x5C), and "^" (0x5E).
- When there is no applicable data, this field is null
- The fields inside [ ] are optional fields.

#### **<Checksum field>**

- 8 bits exclusive OR data between "\$" and "\*" (excluding "\$" and "\*").
- Convert the exclusive OR data to 2 bytes of hexadecimal character.

#### **<CR><LF>**

End-of-Sentence marker. It is able to skip this item in transmission.

- <CR>: 0x0D
- $<$ LF $>$ : 0 $x$ 0A

#### FURUI NO.

#### <span id="page-11-0"></span>**5 State Specifications**

[Figure 5.1](#page-11-1) shows a state diagram of the DR receiver. Whenever the user operates the following process, the user should set the DR receiver to Fix session off (S3):

- Load program in Flash ROM
- Registry ESIPLIST in Flash ROM
- Read/Write access to backup data in backup RAM

![](_page_11_Figure_7.jpeg)

**Figure 5.1 State Diagram of DR receiver** 

<span id="page-11-1"></span>[Table 5.1](#page-11-2) shows explanations of specifications about each state.

![](_page_11_Picture_188.jpeg)

<span id="page-11-2"></span>![](_page_11_Picture_189.jpeg)

![](_page_12_Picture_0.jpeg)

[Table 5.2](#page-12-0) shows events of each state transaction.

#### **Table 5.2 Event of Each State Transaction**

<span id="page-12-0"></span>![](_page_12_Picture_219.jpeg)

[Table 5.3](#page-12-1) shows the relation between the standard NMEA sentences and Fix session.

#### **Table 5.3 Standard NMEA Sentence Output Condition**

<span id="page-12-1"></span>![](_page_12_Picture_220.jpeg)

●: Output is available. It is possible to control output function (ON/OFF) and output period by PERDCFG,NMEAOUT command.

-: Output is not available.

![](_page_13_Picture_1.jpeg)

[Table 5.4](#page-13-0) shows the relation between input condition of proprietary NMEA and Fix session.

![](_page_13_Picture_180.jpeg)

<span id="page-13-0"></span>![](_page_13_Picture_181.jpeg)

I: Input is available.

q: Query is available.

NACK: Not related to internal process.

#### **Notes:**

- 1) Input this command at fix session off state.
- 2) Request to output the backup data at fix session off state to avoid mix transmission with the backup data and the other data.

[Table 5.5](#page-14-0) shows the relation between output condition of proprietary NMEA and Fix session.

<span id="page-14-0"></span>![](_page_14_Picture_164.jpeg)

#### **Table 5.5 Proprietary NMEA Output Condition**

A: Output as ACK or NACK for input command.

E: Output when certain events occur.

O: Output is available.

Q: Output when the query command is input.

R: Output at the following conditions:

- The state transfers from fix session off state to fix session state by **PERDAPI, START** command.

- The state transfers from fix session state to fix session off state by **PERDAPI, STOP** or

PERDAPI, STOPNOFPR command.

S: Output at power on.

-: Output is not available.

#### **Notes:**

1) Output the backup data at fix session off state to avoid mix transmission with the backup data and the other data.

![](_page_15_Picture_0.jpeg)

[Table 5.6](#page-15-0) shows the relation between input condition of proprietary NMEA for DR and Fix session.

<span id="page-15-0"></span>![](_page_15_Picture_83.jpeg)

#### **Table 5.6 Proprietary NMEA for DR Input Condition**

I: Input is available.

N/A: Not available to input this command during fix session.

### FURUNO

#### <span id="page-16-0"></span>**6 Backup Data**

The receiver backs up the last updated position, the last updated time, the ephemeris, the almanac and the DR parameters. These backup data are used for shortening the position fix time at the next start-up.

Because the backup data are saved into the backup RAM, these are continued to save whiling a backup power is supplied to the receiver. The receiver can also save these into Flash ROM when PERDAPI,STOP command is sent.

#### **(1) Last updated position**

This data shows the last position data calculated by the receiver. It shows the position data in GGA, GLL, GNS or RMC sentence. This data is backed up every position fix.

(\*) GGA, GLL, GNS and RMC sentences are output by PERDCFG,NMEAOUT command, or GLL, GNS and RMC sentences are output by default.

#### **(2) Last updated time**

This data shows the last UTC calculated by the receiver and the RTC counter value. It shows the UTC data in GGA, GLL, GNS or RMC sentence. This data is backed up after fixing the time at first.

(\*) GGA, GLL, GNS and RMC sentences are output by PERDCFG,NMEAOUT command, or GLL, GNS and RMC sentences are output by default.

When the receiver's state is power off state and a backup power is supplied to the receiver, the time at power on can be calculated from the delta between the last updated time and RTC counter value.

This document defines the time calculated the delta between the last updated time and the RTC counter value as RTC time. RTC time is valid when the receiver can calculate it and RTC time is invalid when the receiver cannot calculate it because backup power is not supplied.

#### **(3) Ephemeris**

These data show the ephemeris data broadcasted from GNSS satellites. These are backed up, when the receiver gets these and updates these.

#### **(4) Almanac**

These data show the almanac data broadcasted from GNSS satellites. These are backed up, when the receiver gets these and updates these.

#### **(5) DR parameters**

These data shows the DR parameters for positioning assist at last updated UTC which is output in GGA, GLL, GNS and RMC sentences. See Chapter [1](#page-7-0) about the positioning assist data.

### **DU**

#### <span id="page-17-0"></span>**7 Transmission and Reception Sequence**

This chapter shows the transmission and reception sequences between the DR receiver and the host processor. The DR receiver outputs the response sentence (\$PERDACK...) or the requested data when the commands written in Chapter 11 and 12 are input.

In case the DR receiver does not return a response though the correct command is input, an error may occur on transmitting line. Please input the command again.

#### <span id="page-17-1"></span>**7.1 Startup Sequence**

The DR receiver outputs the version message ( $PERDSYS, VERSION...$ ), the configuration data<sup>1)</sup> and the fix session start message (\$PERDSYS,FIXSESSION,ON) and do start process soon after power on. Until finishing the initial process, the DR receiver is not able to receive input commands. It takes max 600 milliseconds as maximum inhibition reception time for host processor to be able to input the command.

[Figure 7.1](#page-17-2) shows the session sequence from power on to command input available.

![](_page_17_Figure_8.jpeg)

**Figure 7.1 Session Sequence from Power on to Command Input Available** 

#### <span id="page-17-2"></span>**Notes:**

1) The configuration data are output. The DR receiver outputs the following sentences. (In case that LNA setting is High gain mode.) \$PERDSYS,ANTSEL,FORCE1H,1HIGH\*6C \$PERDCFG,ADDON,GV8687,DEADRECK\*26 \$PERDSYS,VBKERR,OK\*44 \$PERDSYS,FIXSESSION,INIT\*49

#### <span id="page-18-0"></span>**7.2 Sequence from Fix Session OFF to Fix Session ON**

[Figure 7.2](#page-18-1) shows the session sequence from fix session off state to fix session on state.

The DR receiver's state will change to fix session state after PERDACK,PERDAPI sentence and PERDSYS, FIXSESSION, ON sentence are output, when PERDAPI, START command is input at fix session off state.

![](_page_18_Figure_5.jpeg)

<span id="page-18-1"></span>**Figure 7.2 Session Sequence from Fix Session OFF to Fix Session ON** 

### FURUNO

#### <span id="page-19-0"></span>**7.3 Periodical Output Sentence (Default Setting)**

[Figure 7.3](#page-19-1) shows the periodical output sequence when the following NMEA sentences are output synchronized with positioning interval which is 1Hz.

#### (Output NMEA sentences)

RMC, GNS, GST, GSA, ZDA and GSV (Talker ID other than GSV are GN, and Talker ID for GSV is GP.)

![](_page_19_Figure_6.jpeg)

<span id="page-19-1"></span>**Figure 7.3 Session Sequence of Periodical NMEA Output Sentence** 

![](_page_20_Picture_1.jpeg)

#### <span id="page-20-0"></span>**7.4 Receiver Configuration Setting Sequence**

[Figure 7.4](#page-20-1) shows the session sequence for the DR receiver which is update rate 1Hz and output positioning data synchronized with positioning cycle of RMC, GNS and GSV sentences when the DR receiver setting is changed by sending the following commands.

- PERDAPI, FIXMASK command
- PERDAPI, PIN command

The following figure shows the difference in response time which is a response of each input of command by input timing and the time which is reflected to positioning results against input command setting by input timing.

![](_page_20_Figure_7.jpeg)

<span id="page-20-1"></span>**Figure 7.4 Session Sequence Example in Case of Changing Receiver Setting (1 Hz)** 

![](_page_21_Picture_0.jpeg)

[Figure 7.5](#page-21-0) shows the timing charts of the relation between the command and the behavior of DR receiver based on the command and [Table 7.1](#page-21-1) shows the timing specifications.

- A) Response time from the DR receiver after sending the command data from the host processor.
- B) Valid time for reflecting the command data to position fix data.
- C) Continues assertion grant time of the next command data.

![](_page_21_Figure_6.jpeg)

**Figure 7.5 Timing Chart** 

![](_page_21_Picture_167.jpeg)

<span id="page-21-1"></span><span id="page-21-0"></span>![](_page_21_Picture_168.jpeg)

Maximum number of command input one time is 20 at Fix session off state. It is able to input the next command at the timing of finishing output of receiver response against the command group which are input first.

#### IU I **DU** п s.

#### <span id="page-22-0"></span>**7.5 Receiver Data Output Request**

The following is the sequence when host processor requests the DR receiver data output request. [Figure 7.6](#page-22-1)  shows the sequence from input of **PERDSYS, GPIO** command and **PERDSYS, VERSION** command to the DR receiver 1Hz positioning to output the requested data.

![](_page_22_Figure_4.jpeg)

![](_page_22_Figure_5.jpeg)

<span id="page-22-1"></span>[Figure 7.7](#page-22-2) shows the response time from the DR receiver after sending an output request command from the host processor and [Table 7.2](#page-22-3) shows the timing specifications.

![](_page_22_Figure_7.jpeg)

**Figure 7.7 Response Time** 

![](_page_22_Picture_234.jpeg)

<span id="page-22-3"></span><span id="page-22-2"></span>![](_page_22_Picture_235.jpeg)

#### UDU 51

#### <span id="page-23-0"></span>**7.6 Backup Data Input/Output**

Here is the explanation of sequence to output and to input the DR receiver backup data in the MULTIB64 format and the ESIP64 format.

Since the capacity of backup data exceeds a transmission capacity in one sentence, the backup data is divided when the backup data is output or input.

[Figure 7.8](#page-23-1) shows the outline of process of backup data input/output.

![](_page_23_Figure_6.jpeg)

<span id="page-23-1"></span>**Figure 7.8 Outline of Backup Data Input/Output** 

### EURUI

#### <span id="page-24-0"></span>**7.6.1 Backup Data Output Request Sequence**

To request a backup data output, input PERDAPI,STOP or PERDAPI,STOPNOFPR command to move the receiver state to the fix session off state. Input PERDSYS, BBRAM, QUERY command and output PERDSYS, BBRAM sentence in a row after the DR receiver state is in the fix session off state. When a command is input during the backup data is output, the DR receiver will process the command after completion of backup data output.

[Figure 7.9](#page-24-1) shows the backup data output sequence.

![](_page_24_Figure_5.jpeg)

<span id="page-24-1"></span>**Figure 7.9 Backup Data Output Session Sequence** 

### **DIU**

#### **7.6.2 Backup Data Input Sequence**

To request a backup data input, input PERDAPI,STOP or PERDAPI,STOPNOFPR command and input the data requested backup data output in numerical sequence after the DR receiver state is in fix session off state.

Figure 7.10 shows the backup data input sequence.

![](_page_25_Figure_5.jpeg)

**Figure 7.10 Backup Data Input Session Sequence** 

Here is the operation notice regarding back up process from the host processor:

#### **1. Backup data is available in the receiver before input of backup data**

Once the DR receiver receives the backup data with sequence number 1, the existing backup data in the backup RAM will be invalid.

#### **2. Backup data invalid**

The DR receiver will not reflect the input of backup data in the following cases:

- a) Any commands except backup data are input during input of backup data.
- b) A sequence number does not start from 1 or a sequence number is a lack of continuity.
- c) There is a check sum error in input data.
- d) There is a check sum error in backup data.

#### **3. Recovery method when backup data cannot be input**

When the backup data cannot be input, input PERDCFG,FACTORYRESET<sup>2)</sup> command and delete all backup data stored in the DR receiver, and then input again the backup data.

#### **Notes:**

- 1) "\$PERDSYS,BBRAM,PASS\*15" is output when the backup data can be input to the DR receiver. "\$PERDSYS,BBRAM,FAIL,MISSING,..." is output when the backup data cannot be input to the DR receiver.
- 2) All backup data including ESIPLIST will be deleted when sending **PERDCFG, FACTORYRESET** command. When ESIPLIST is used, please set ESIPLIST again.